Open Source CFD Consulting

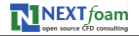

# **Web** 환경을 통한 **OpenFOAM** 구동

㈜ 넥스트폼 노현석 책임 컨설턴트 • Web 환경을 통한 OpenFOAM 구동

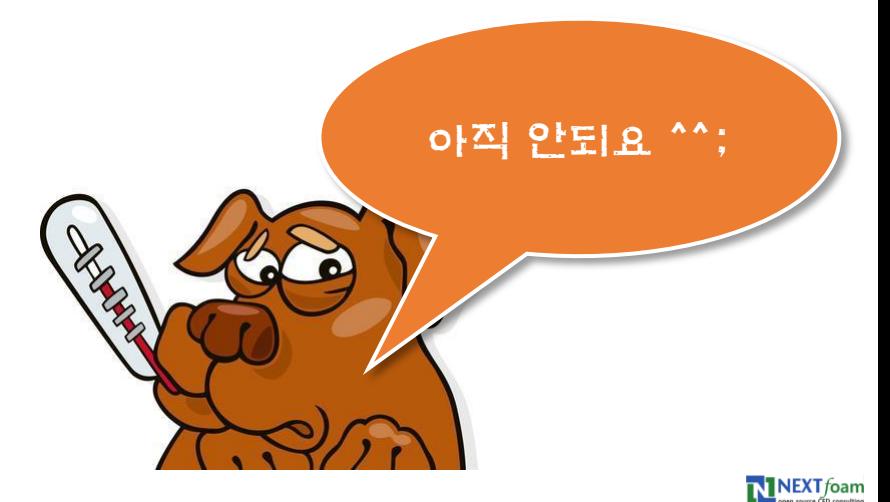

### 개발 배경

- OpenFOAM의 한계
	- 운영체제 : 리눅스 환경에서 구동
	- 사용자 인터페이스 : command line 기반 텍스트 명령
	- 도입 난이도 : 사용 매뉴얼 및 소스 코드에 대한 설명서 부족

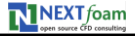

# 기존 **package** 형식 **UI**

#### • BARAM v1.0

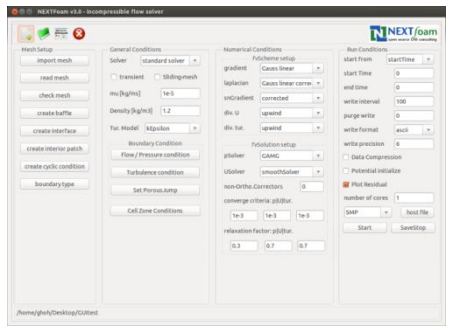

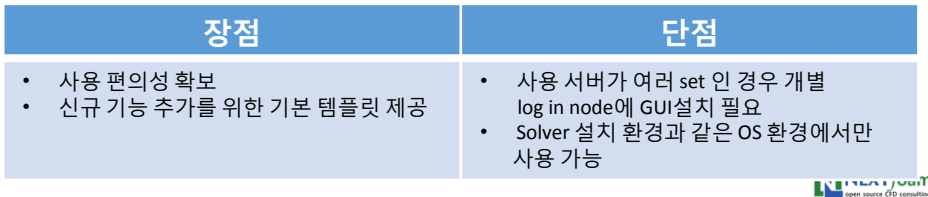

#### 개발내용

- OpenFOAM을 사용하기 위한 웹 베이스의
	- 그래픽 사용자환경 개발
- 웹 GUI 상에서 HPC를 사용할 수 있는 방법 구축
- HPC 상용 서비스와 Cloud HPC를 CFD에 활용할 수 있는 SaaS(Software as a Service)플랫폼 구축
- 공개소스를 이용하여 자동차, 항공기 및 선박의 외부 공력, 저 항을 해석 할 수 있는 솔버 및 예제를 개발

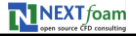

## 개발 시스템 구성

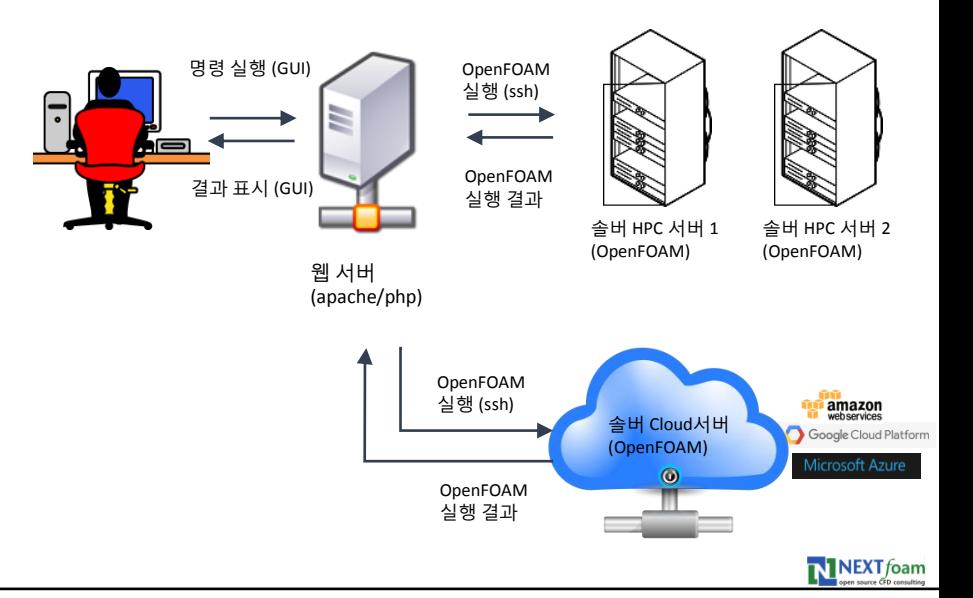

## 개발 진행 상황

• Login

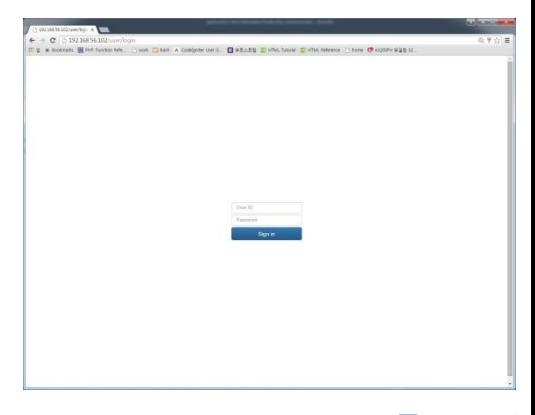

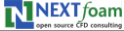

- Server 서택
	- 여러set의 HPC 중 선택적 접속 가능
	- Cloud server 선택 가능
- Working directory 선택
	- NFS 를 통한 storage와 통신으로 사용자가 Directory를 추가, 삭제시 변경 사항이 반영됨

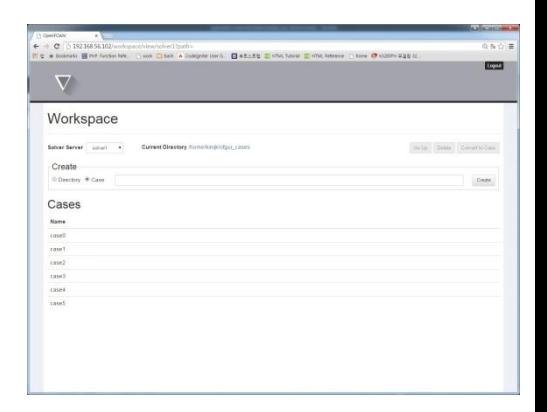

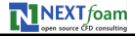

- Solver 및 model 선택
	- 현재 선택 가능 solver
		- simpleFoam
	- 향후 다양한 solver 선택 기능 추가 예정
	- 향후 확장성 을 고려한 설계

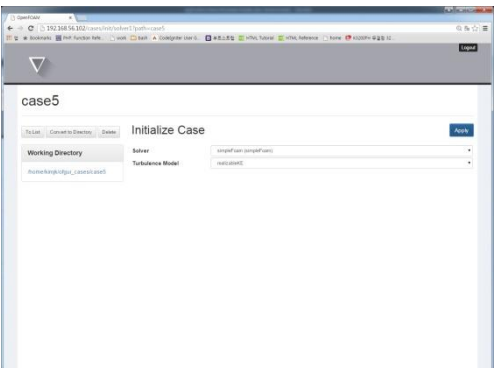

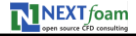

#### • Mesh upload

• Client server에서 바로 solver HPC<sup>o</sup> NFS storage file upload

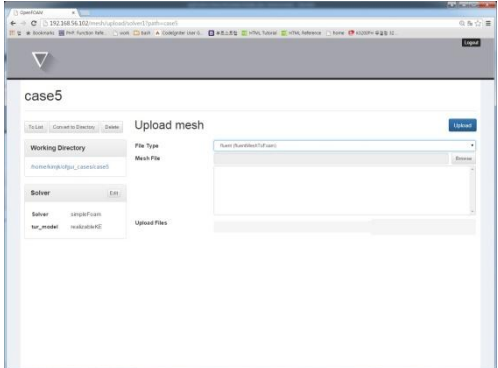

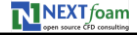

- Mesh convert
	- Upload mesh 자동 convert
	- 현재 지원 format
		- $\cdot$  FLUENT msh
	- Convert log 확인 기능

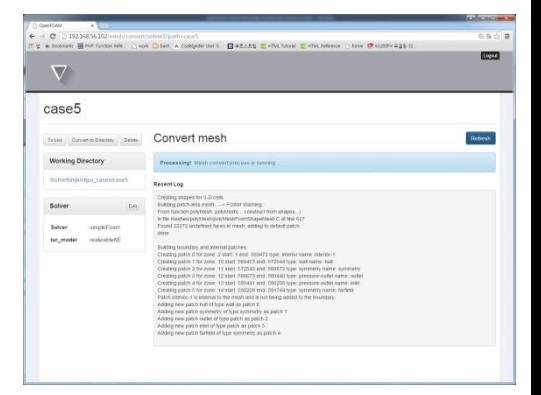

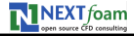

- BC type setting
	- Convert한 mesh 의 type 변경 및 확인 가능

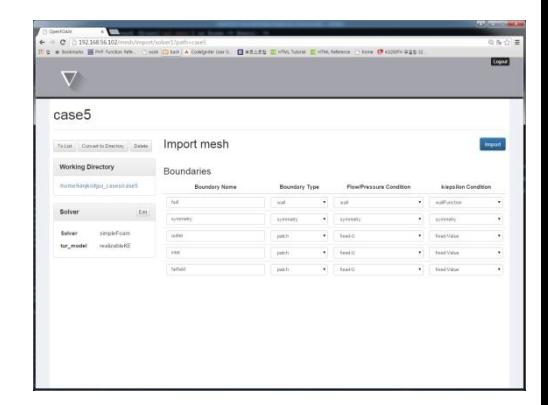

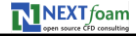

- Transport property setting
	- 현재 simpleFoam용 Nu input
	- 향후 solver에 따라 확장 가능

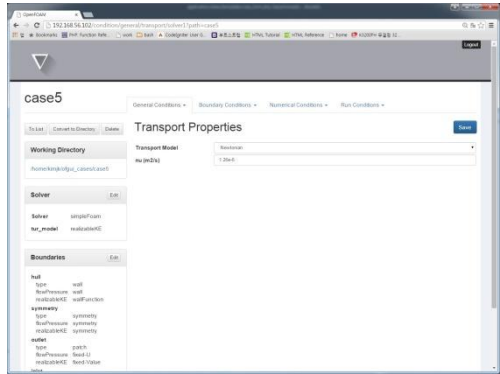

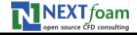

• RAS property setting

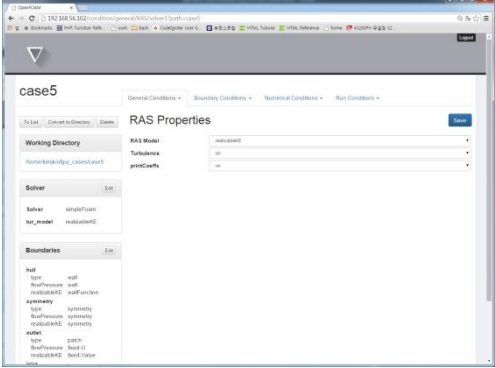

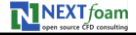

- Turbulence property setting
	- 현재 k-e, Realizable k-e 가능

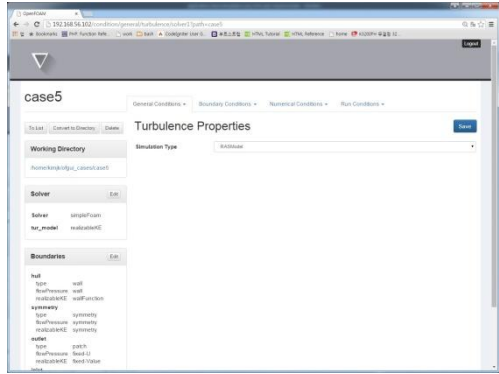

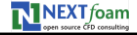

- BC value setting
	- 각 변수 및 BC type에 맞는 입력 구성

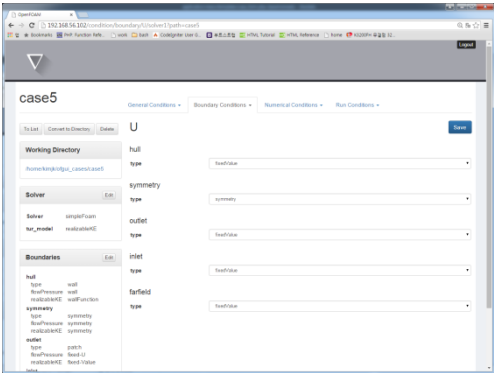

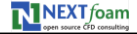

- 기능 추가 개발
	- BC value setting
	- FvSchemes , FvSolution setting 기능
	- Decomposition 기능
	- Solver running 및 residual monitoring 기능
	- 해석 결과 전송 기능
- Validation
	- 차량, 항공기, 선박 외부유동 해석 및 결과 비교
	- 사용 편의성 의견 검토

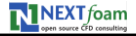

# 향후 계획

- 소스 공개
	- http://sourceforge.net/projects/baramonweb/

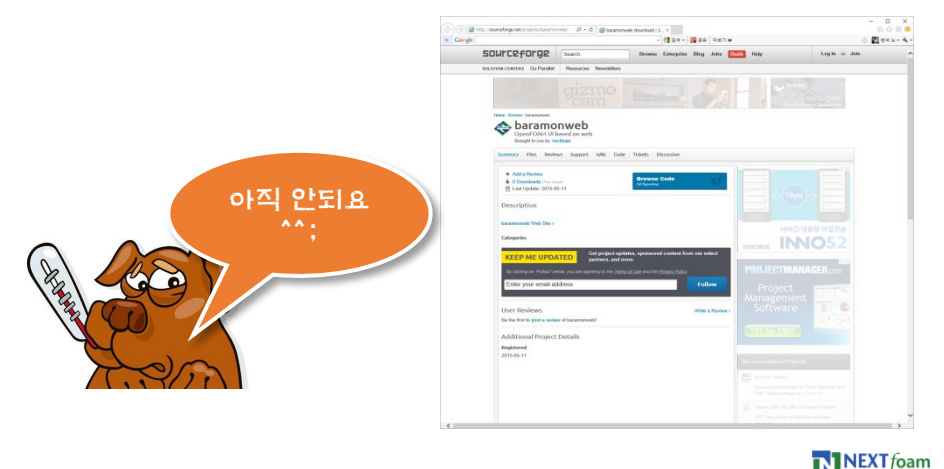

Slide 18

∙ 사업화 추진

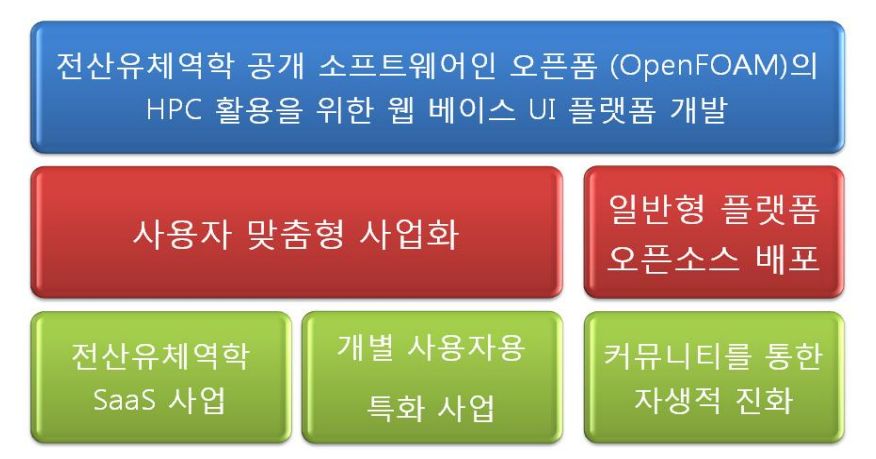

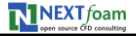

#### 마치며

- 본 개발은 정보통신산업진흥원(NIPA)의 "2015년 공개SW개발지원사업"으로 진행되고 있습니다.
- 본 행사 (제 4회 OKUCC)의 일부 비용은 위 사업의 사업비로 집행 되었습니다.

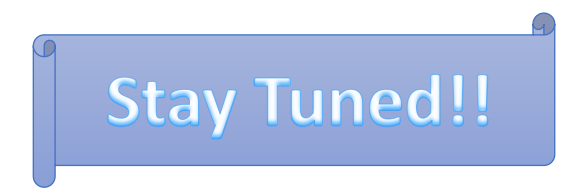

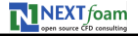